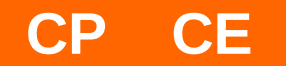

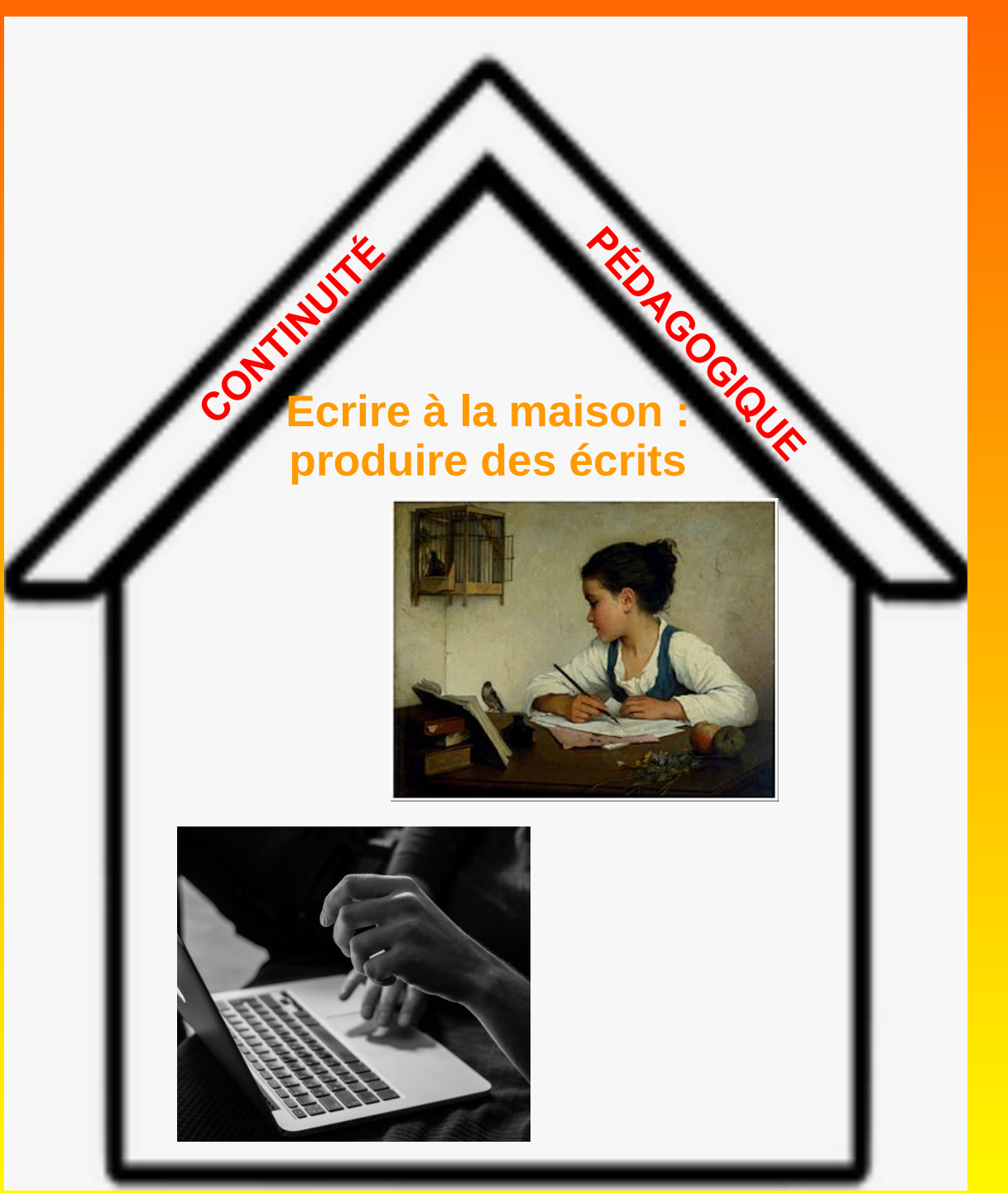

Dans les circonstances du travail à distance, sans doute préférer les productions courtes aux textes (quitte à proposer plus souvent des situations, voire quotidiennement)

## **Demander de transmettre sa production : comment ?**

## **- écrire à la main → photo ou scan**

**- écrire avec un clavier : - la production = dans un mail (éventuellement SMS pour écrit court, si pas d'ordinateur à la maison)**

- **la production avec traitement de texte → en PJ d'un mail**
- **la production, dans le cadre d'un travail ou projet collaboratif**
- **→ dans un pad** (voir pistes dans l'onglet « créer, collaborer »)

## **Comment faire un retour à ses élèves ?**

#### **Points de vigilance :**

**Ne pas laisser à la charge des familles la correction ni lexicale, syntaxique, ni orthographique. Ne pas demander des productions qui ne pourraient pas faire l'objet d'un retour de votre part pour validation, correction. Toujours renvoyer une production sans erreurs / éventuellement, pour les plus grands, signaler des erreurs sans les corriger dans un premier temps / si possible, lister et expliquer les erreurs (mais complexe à gérer...).**

#### **Retours :**

**Par mail individuel Par mail collectif (ex diapo ci après – un diaporama avec toutes les productions des élèves corrigées) Dans un pad** (créer un etherpad par le PIA, dans l'onglet « collaboratifs » / ou un framapad, sur le site de framasoft)

# **Un exemple de productions individuelles qui donnent lieu à un retour pour le collectif classe (classe de CP de Marie Pierre Greffet, CP Mâcon)**

# **La consigne d'écriture : (lien avec la lecture, graphème « g »)** *Fais un dessin avec un tigre et écris une phrase qui commence par « Le tigre ».*

Les photos des productions sont collectées (mails), agrégées dans un diaporama, avec chaque phrase corrigée → envoi du diaporama à tous les élèves. Quelques diapos...

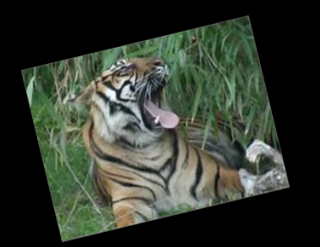

Des tigres dans l'ordinateur de la maitresse....

Pour rugir de plaisir et... regarder les dessins des autres élèves....

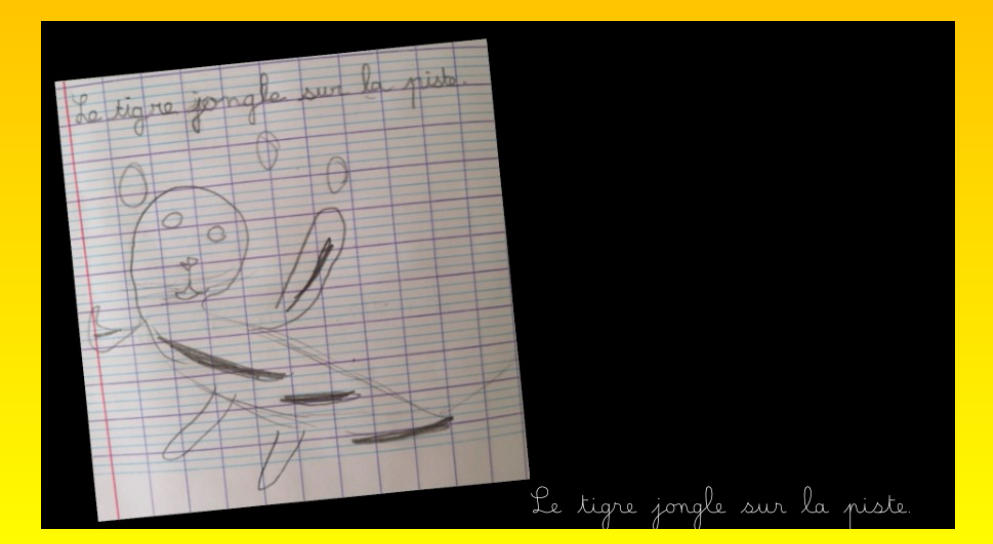

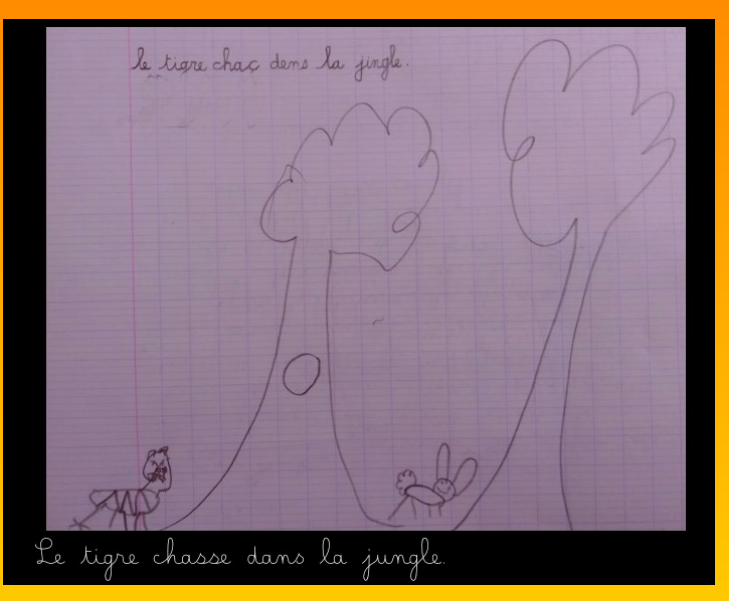

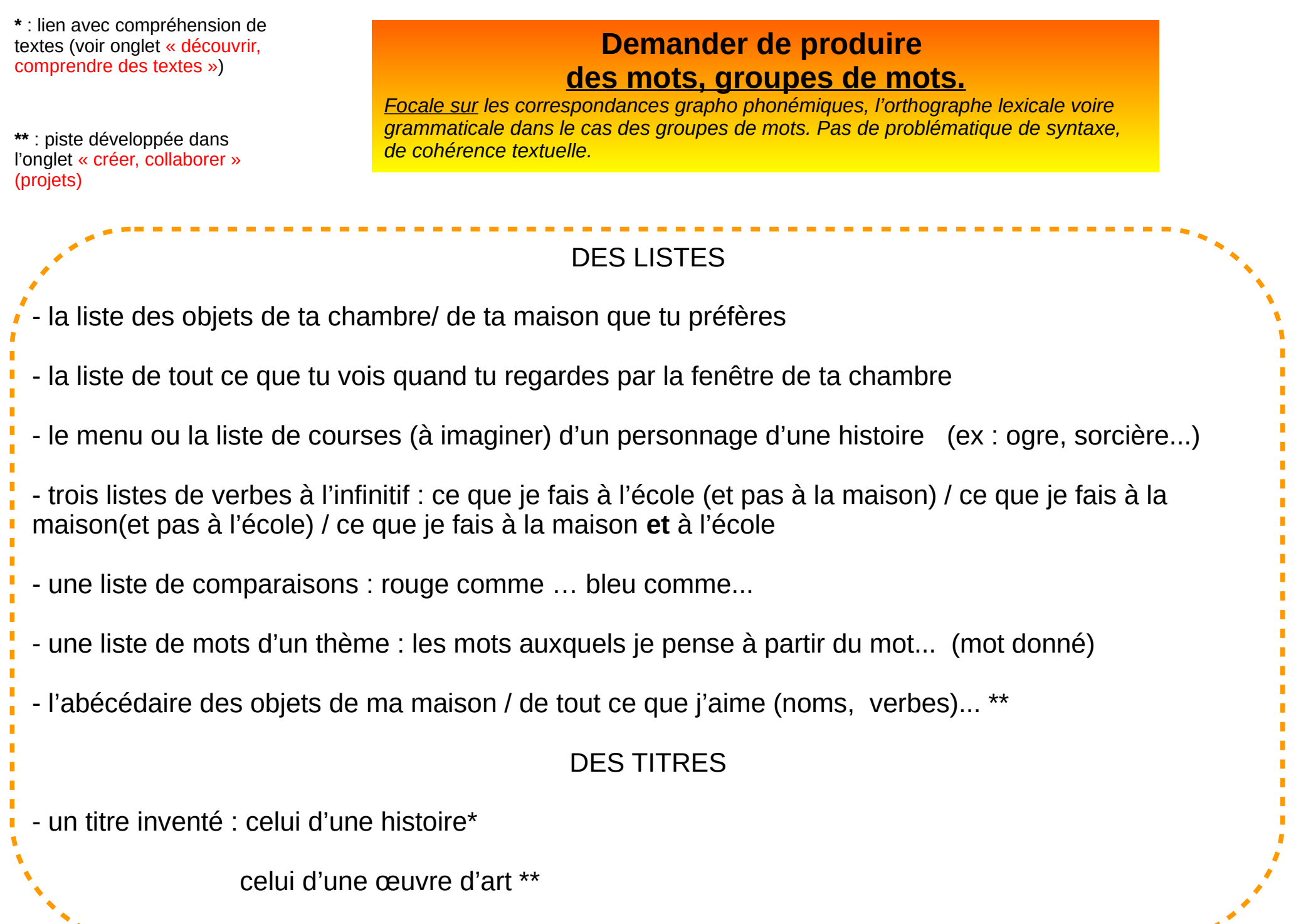

----------------------------

-----------

 $\bullet$  $\pmb{\mathsf{v}}$  $\blacksquare$  $\mathbb{R}^n$  $\blacksquare$  $\mathcal{L}$  $\mathbf{r}$ T,  $\mathbb T$ T, T,  $\mathbf{r}$  $\mathbf{r}$  $\blacksquare$  $\blacksquare$  $\blacksquare$  $\blacksquare$  $\mathbf{r}$  $\blacksquare$  $\mathcal{L}_{\mathcal{A}}$  $\blacksquare$  $\blacksquare$  $\mathbf{r}$  $\blacksquare$  $\mathbf{r}$  $\blacksquare$ 

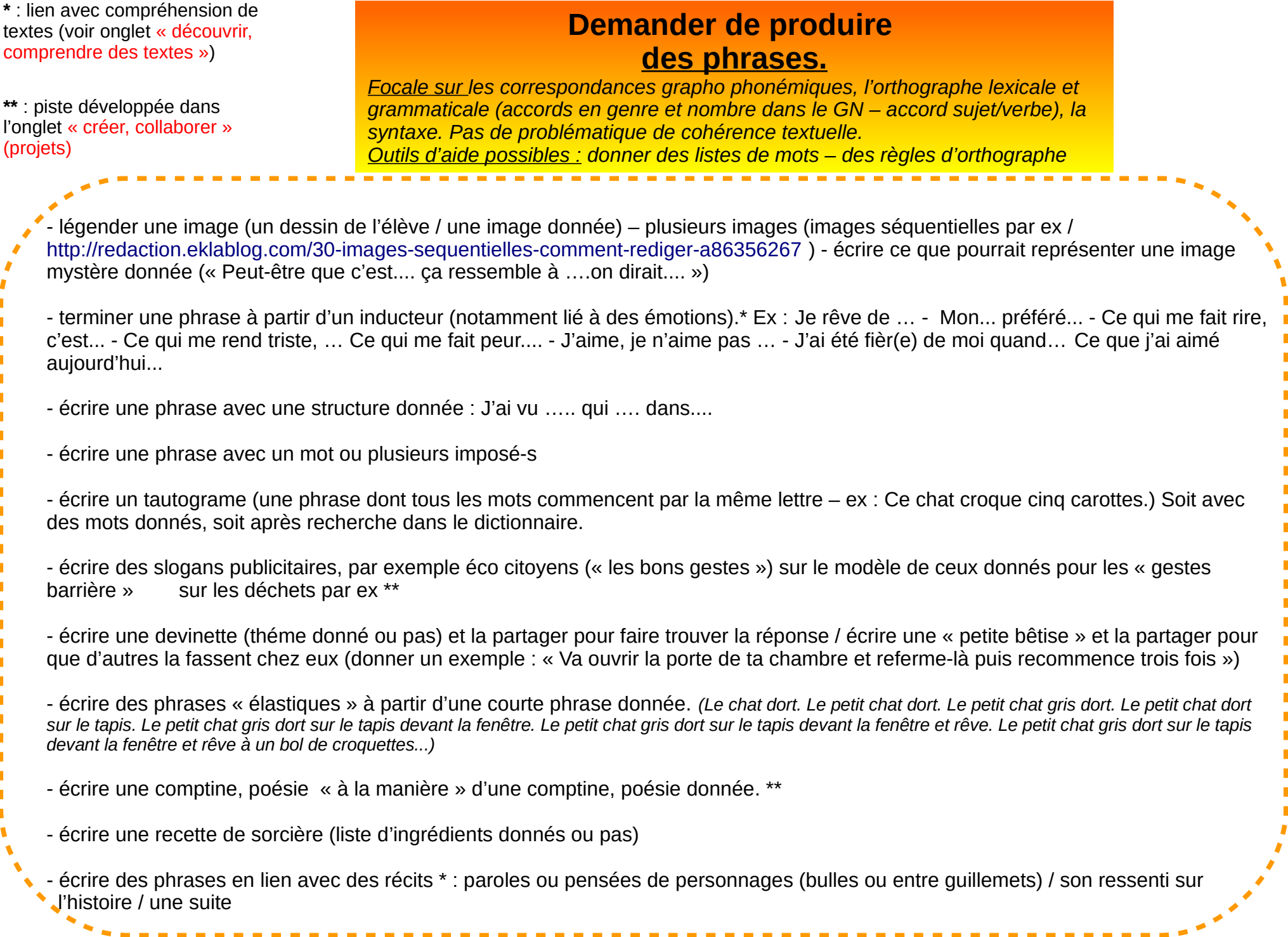

*Remarque : plusieurs idées de situations sont inspirées du guide « lecture, écriture au CE1 ».*